## How to find Country Information in Passport

**Passport** by Euromonitor provides a great deal of useful information on world economies including finance and trade, the environment, consumer trends and lifestyles, and media.

Connect to the Passport through the [moodle database course](https://moodle.brookes.ac.uk/course/view.php?id=19192) or the [library website.](http://www.brookes.ac.uk/Library/Subject-help/Business--Marketing-and-Economics/) If you are off campus you will be asked to register the first time you use Passport.

Read the Terms and Conditions and click on **Accept**, and you will see the Home Page.

You will see there are various ways you can search for country information. In this activity we will use one method to find information on **Russia**.

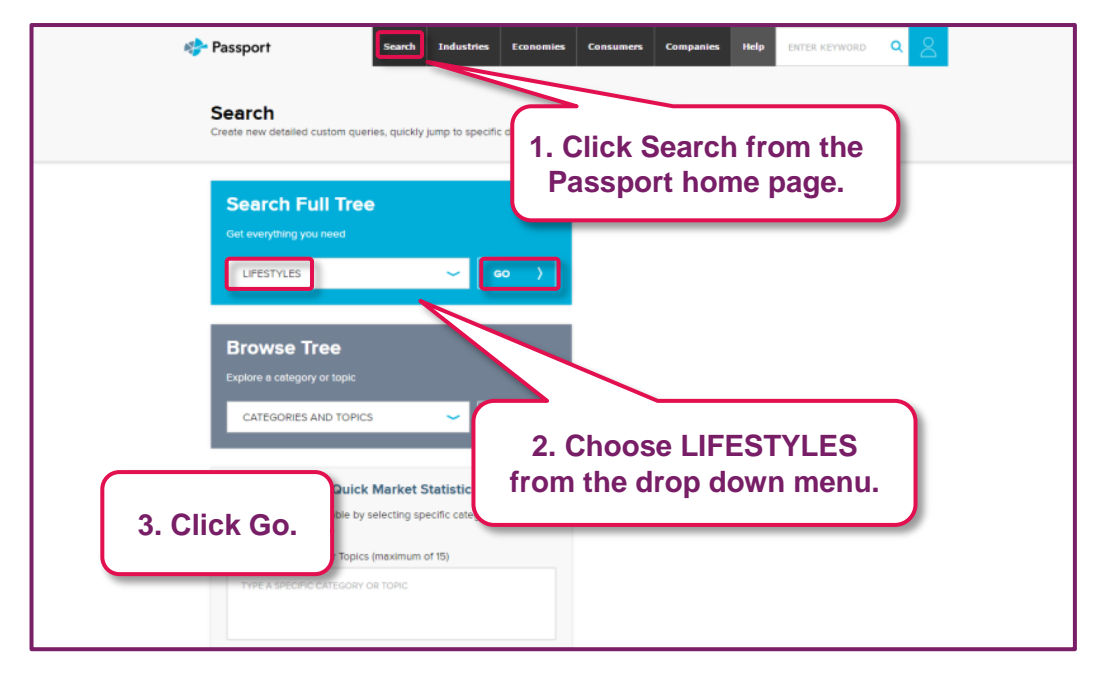

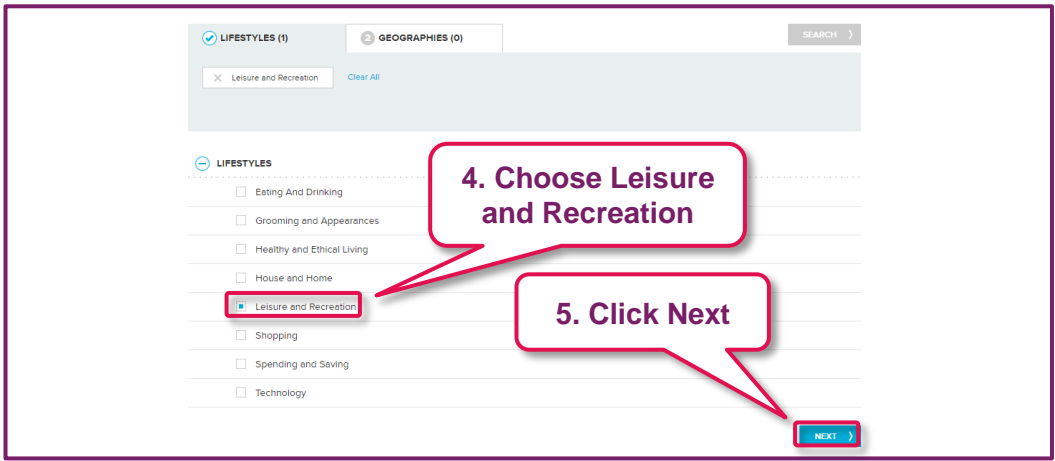

## **A Guide to Business and Economics Databases**

How to use Passport for Country Information

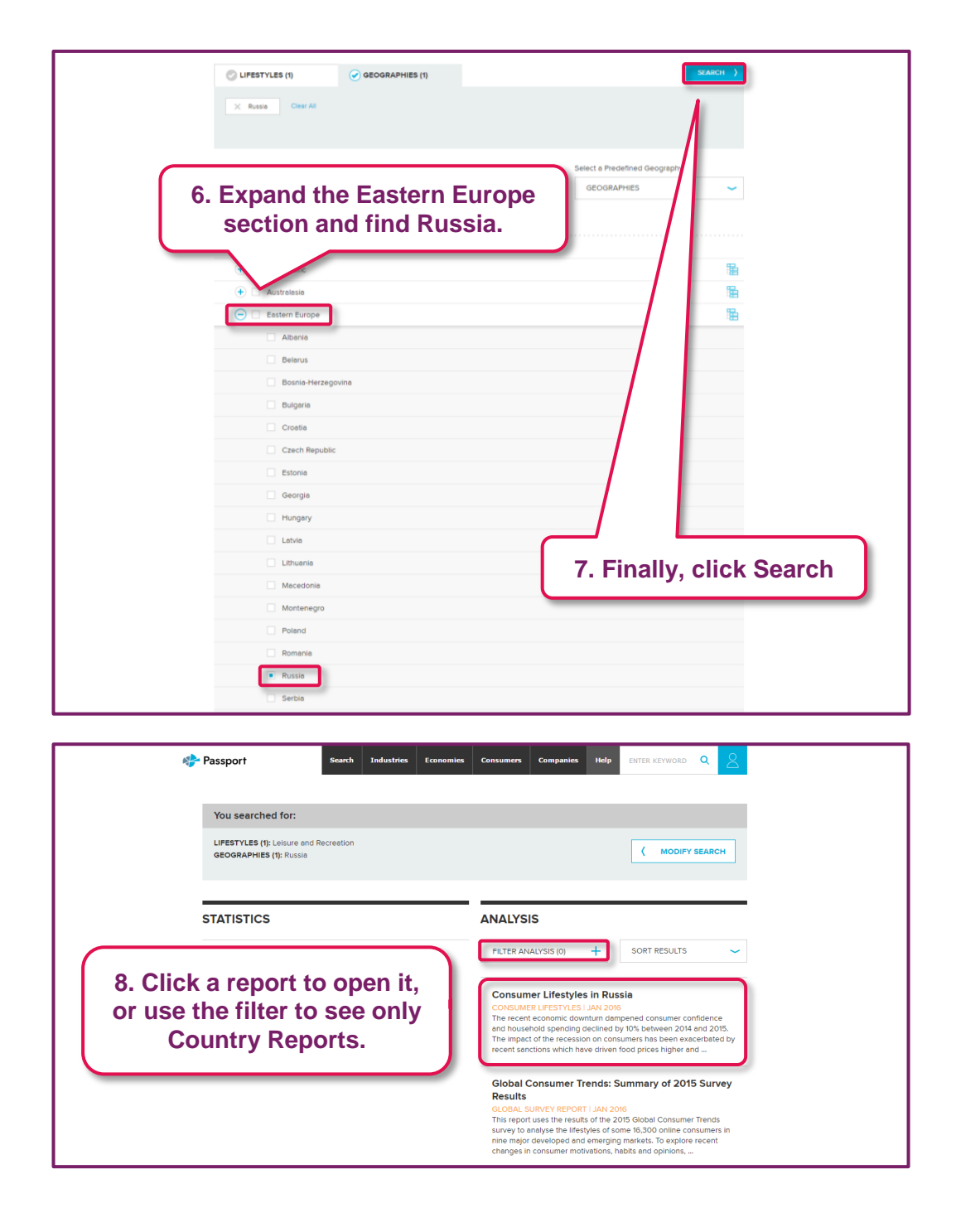

**A Guide to Business and Economics Databases**

How to use Passport for Country Information

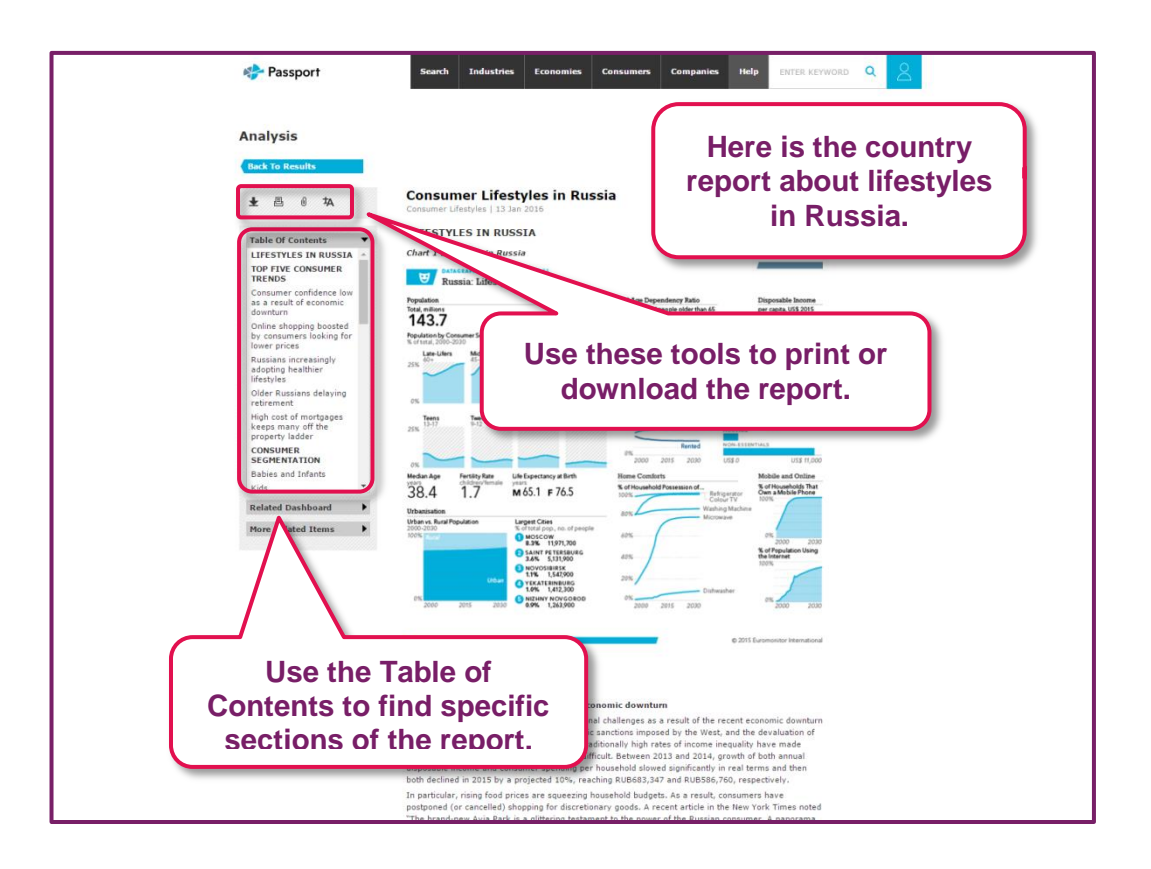